Actualización servicios Notificación Electrónica de Pacientes (NEP)

Ajuste Normativo

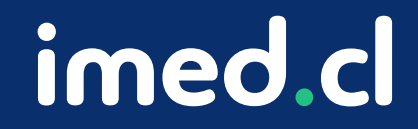

Tu salud más fácil

#### **Actualización servicios integrados Notificación Electrónica de Pacientes (NEP)**

Por motivo de la Circular número IF-451, de 2023 que instruye a los prestadores de salud sobre la actualización del formulario de constancia de información al paciente GES, imed realizará ajustes a los productos NEP, con tal que los prestadores cumplan con los requerimientos emanados por la entidad fiscalizadora a contar del 1 de marzo 2024.

Revisar circular: https://bcn.cl/3hof6

## Ajustes NEP versión 1 - Licencia Méd

Alcances

Para todos los clientes de nep versión 1, que corresponde a la versión pacientes a través de la plataforma www.licencia.cl, sea esta en mod cambios de cara a los prestadores sólo corresponderán a la interfaz notificación, donde el médico podrá informar los ajustes solicitadas e corresponden a:

- Nuevo campo nombre social del paciente (Opcional)
- Nueva etapa del evento de notificación: "Sospecha"
- Tipo de notificación la cual puede ser presencial, firma con huella.

La interfaz que tendrá las nuevas opciones corresponde a la siguiente

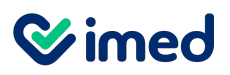

## Ajustes NEP versión 1 - Licencia Médica Electrónica

Formulario ingreso de información

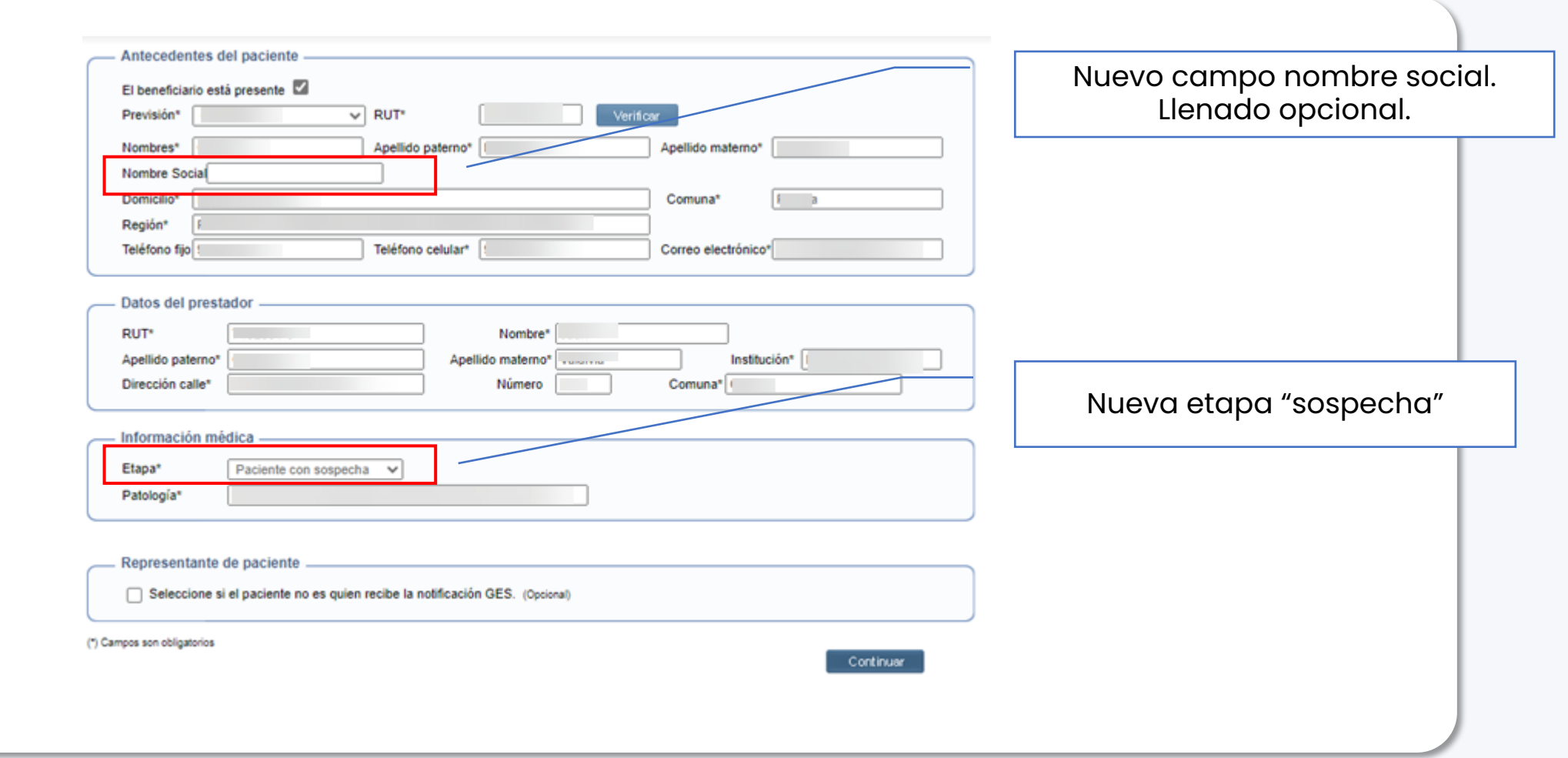

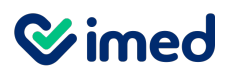

## Ajustes NEP versión 1 - Licencia Médica Electrónica

Formulario ingreso de información

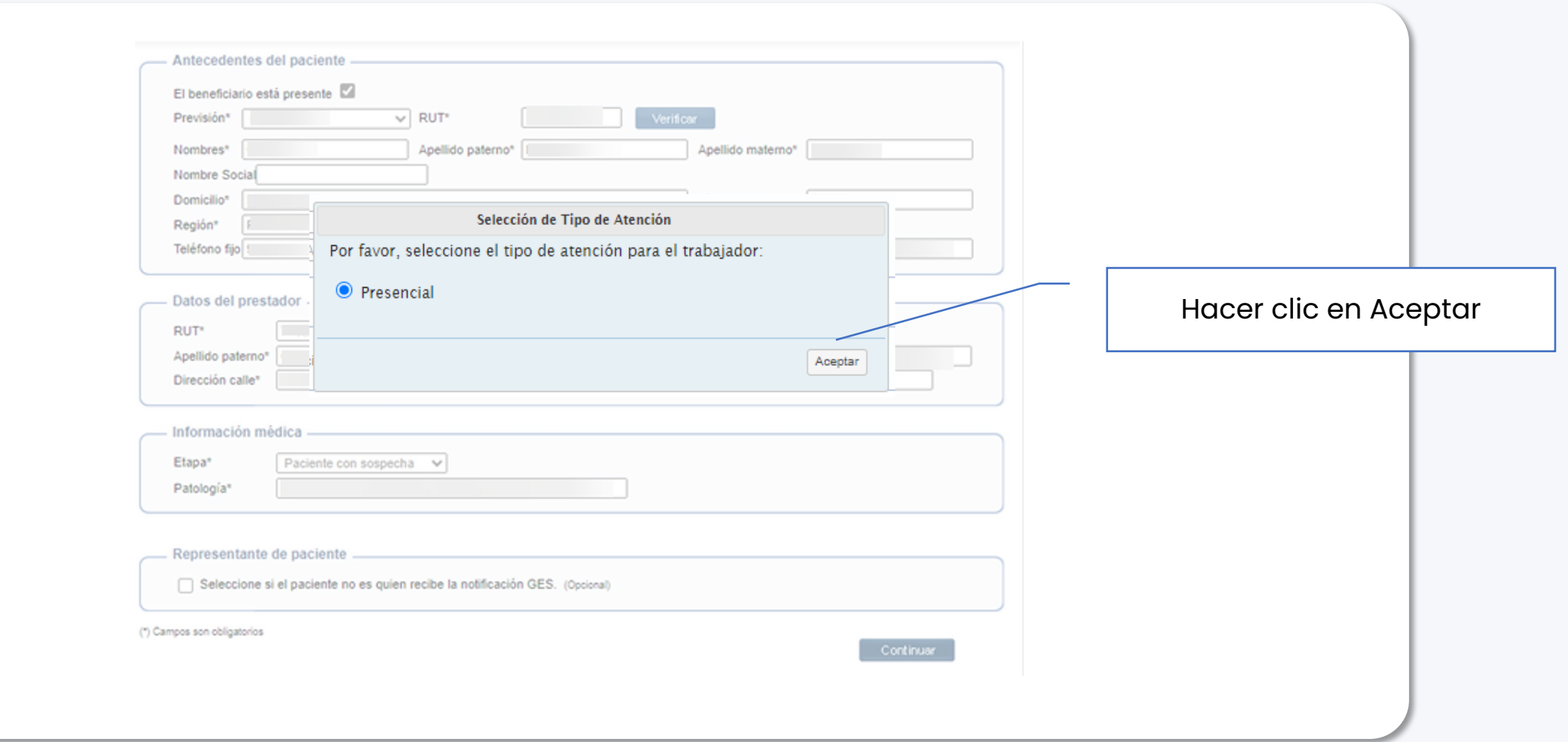

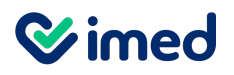

## Ajustes NEP versión 1 - Licencia Médica Electrónica

#### Formulario ingreso de información

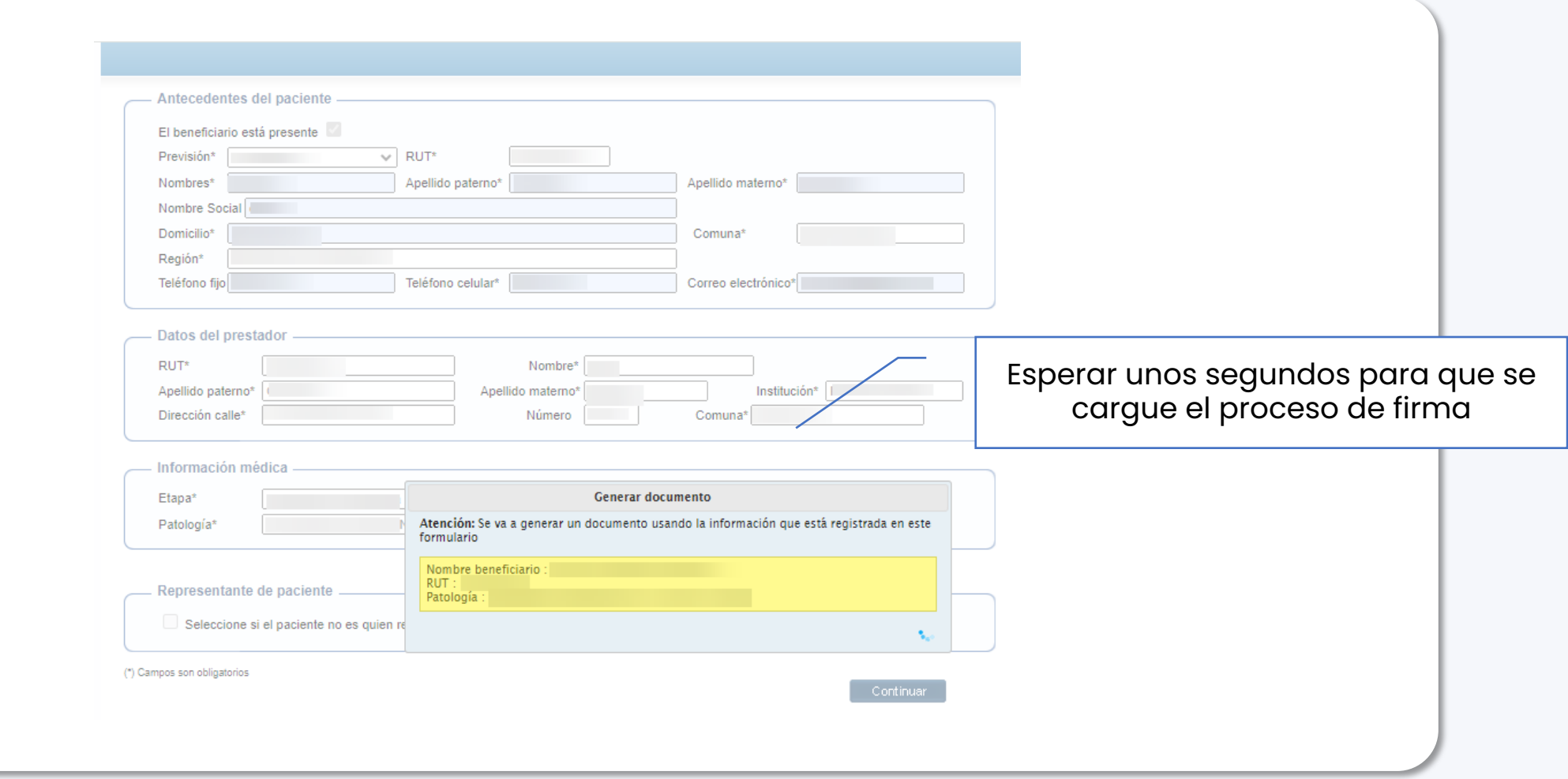

## Ajustes NEP versión 1 - Licencia Médica Electrónica

#### Proceso de firmas en plataforma Medsign

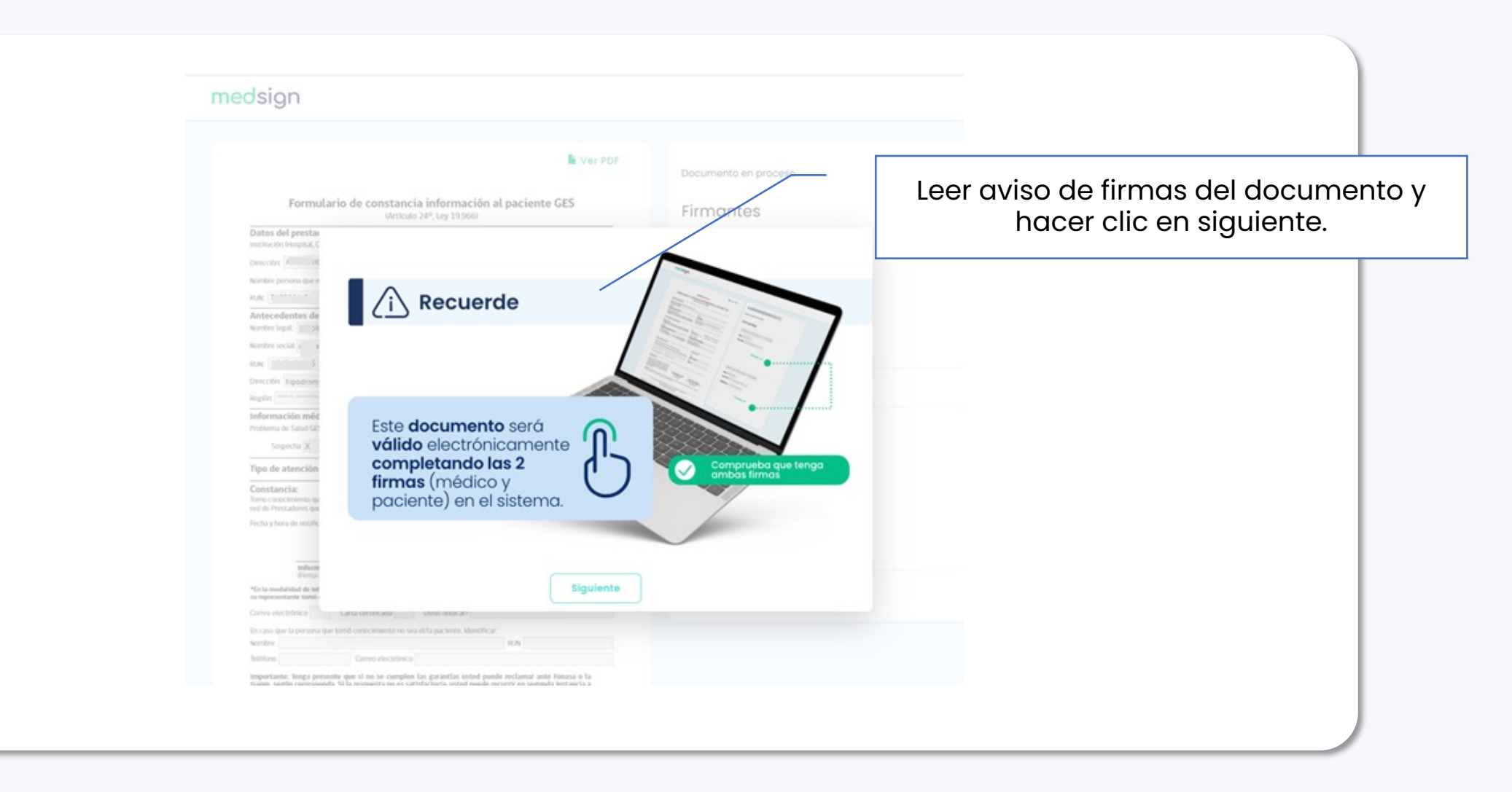

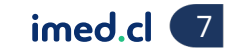

## Ajustes NEP versión 1 - Licencia Médica Electrónica

#### Proceso de firmas en plataforma Medsign

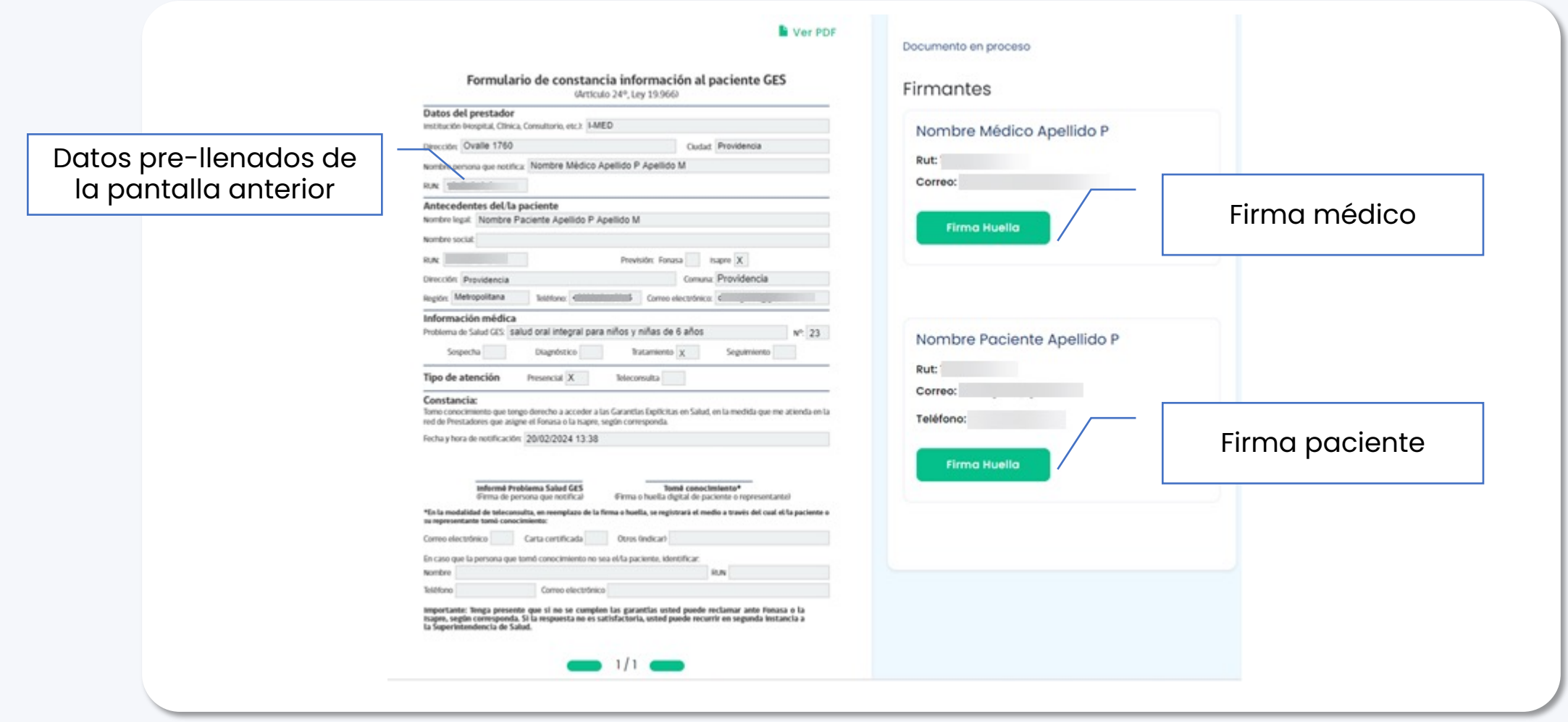

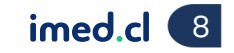

#### Ajustes NEP versión 1 - Licencia Médica Electrónica

#### Proceso de firmas en plataforma Medsign

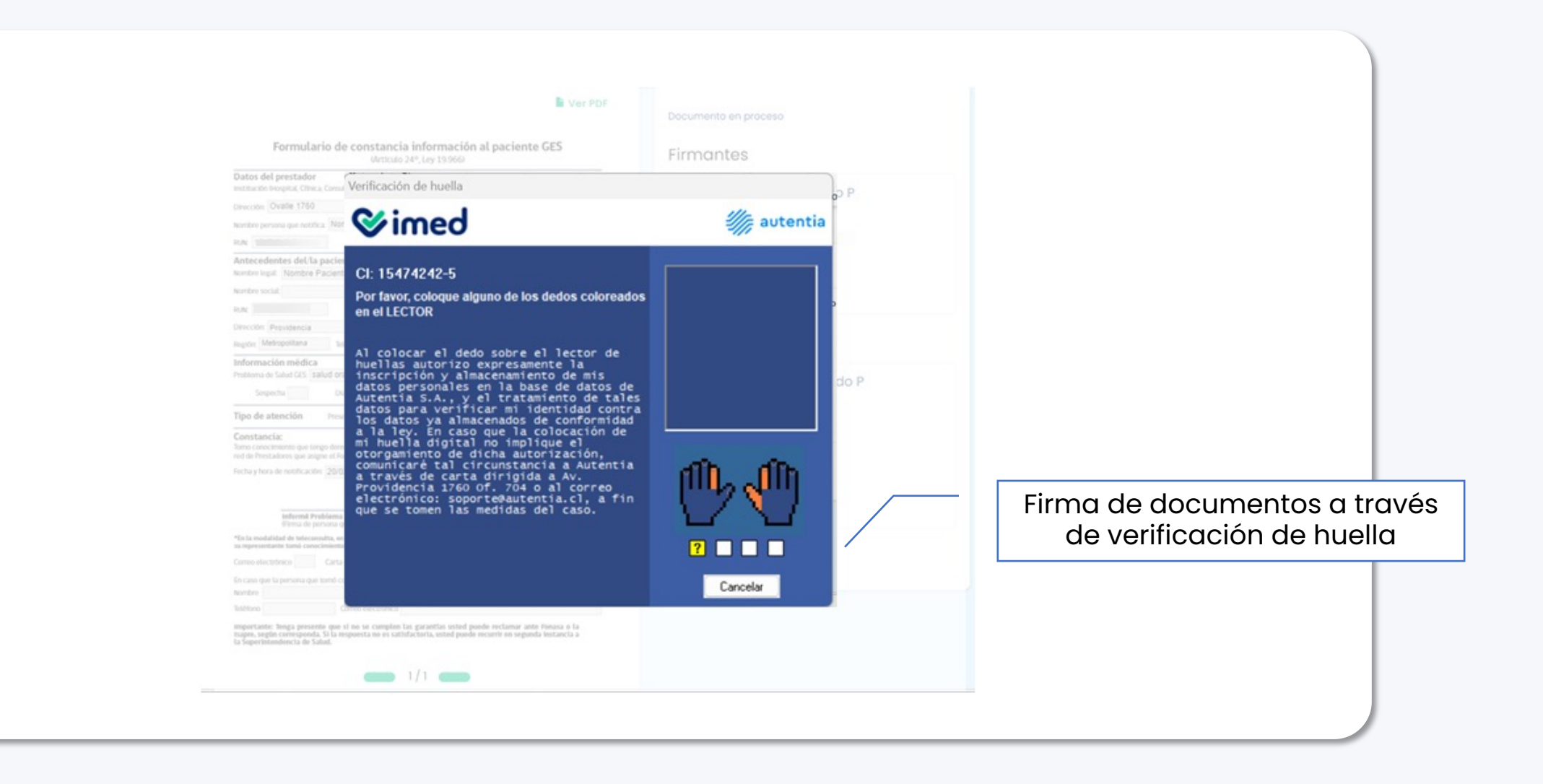

## **Vimed** Ajustes NEP versión 1 - Módulo Licencia Médica Electrónica

#### Proceso de firmas en plataforma Medsign

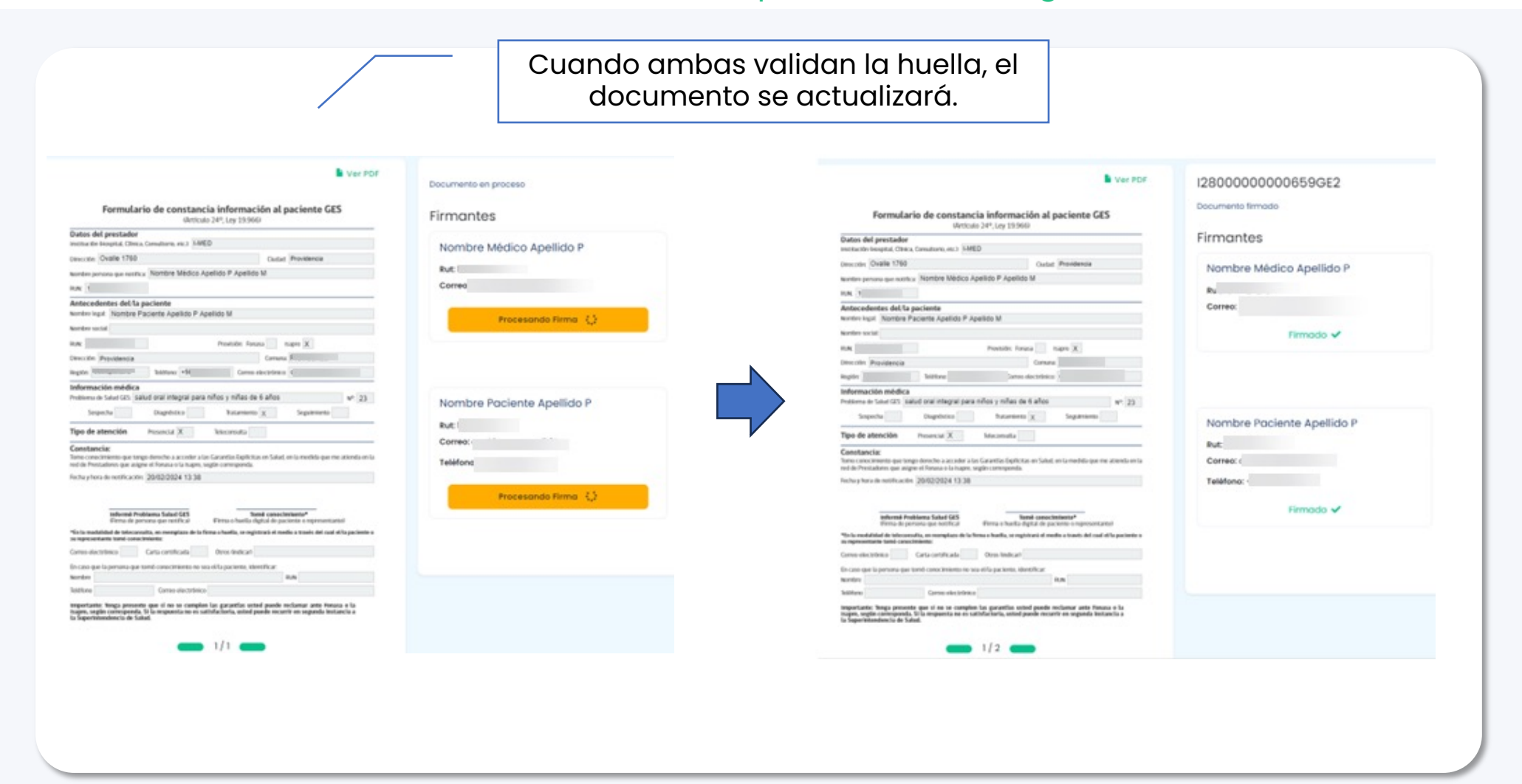

Tu salud más fácil. **Innet and an chomhair** and a strong term of the control of the control of the control of the control of the control of the control of the control of the control of the control of the control of the con

#### Ajustes NEP versión 1 - Licencia Médica Electrónica

#### Confirmación de notificación emitida

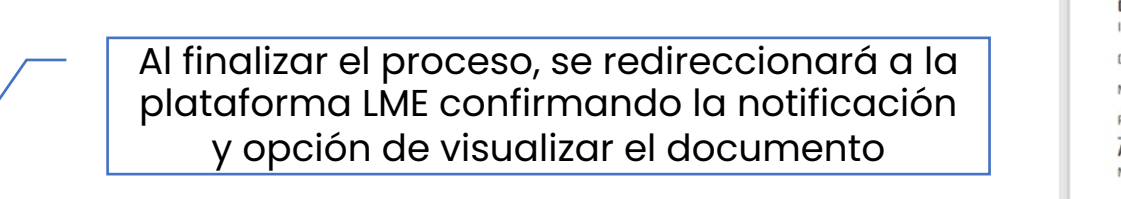

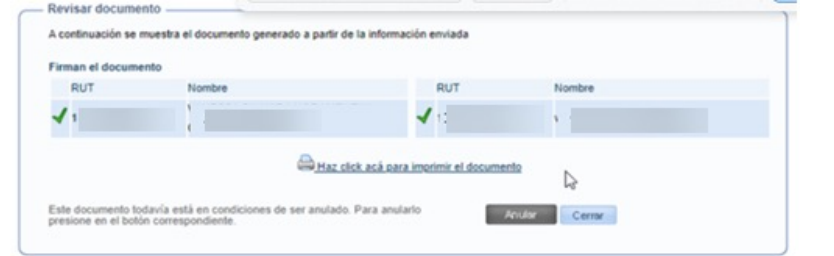

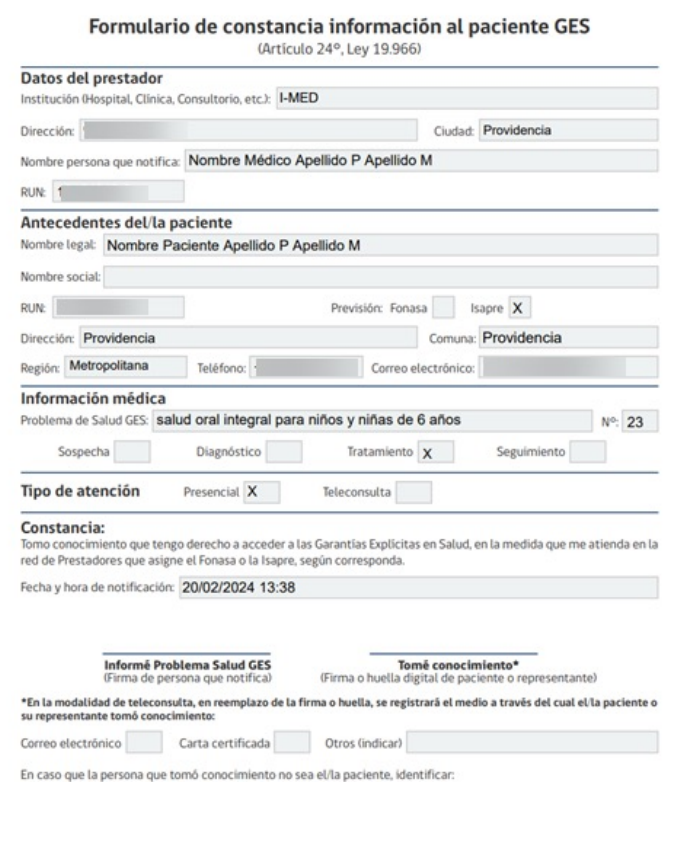

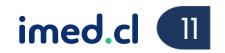

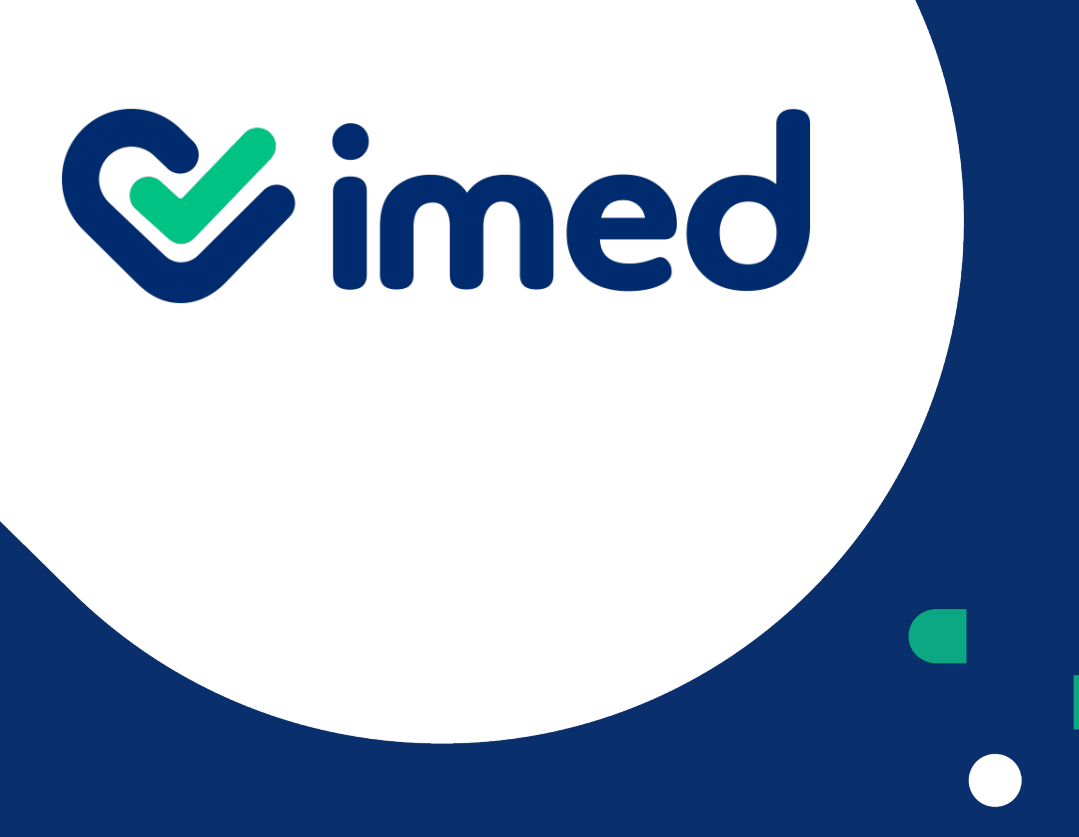

Tu salud más fácil

## *iGracias!*

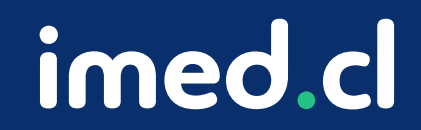